# **Fundamentos da Programação**

**Exemplo dicionários e TADs**

**Aula 17**

**Alberto Abad, Tagus Park, IST, 2021-22**

## **Exercício Dicionários + TADs: Reserva de salas**

Considere que a informação sobre um período de ocupação de uma sala consiste num dia da semana (uma string com os 3 primeiros caracteres do dia), numa hora de início e numa hora de fim (reais), e que esta informação é representada por um dicionário de chaves 'dia', 'inicio' e 'fim'. Por exemplo, o dicionário {'dia': 'seg', 'inicio': 13.5, 'fim': 15} representa o período de segunda-feira das 13h30 às 15h.

Considere ainda que uma sala de aula é representada por um dicionário de chaves 'nome' (string), 'tipo' (1 ou 2), 'capacidade' (inteiro positivo) e 'ocupacao' (tuplo de dicionários representando períodos). Por exemplo,

```
s1 = {'none'} : 'C12', 'tipo': 1, 'capacidade': 50,'ocupacao':
      ({'4ia': 'seg', 'inicio': 8, 'fim': 10},{'dia': 'seg', 'inicio' : 13.5, 'fim' : 15},
      {'dia': 'ter', 'inicio' : 8, 'fim' : 10},
      {'dia': 'ter', 'inicio' : 13.5, 'fim' : 15})}
s2 = {'none' : 'F8', 'tipo': 1, 'capacidade': 40,'ocupacao':
      ({}'\text{dia}: 'seg', 'inicio': 10, 'fim': 12},{'dia': 'seg', 'inicio' : 15.5, 'fim' : 17},
      {'dia': 'ter', 'inicio' : 8, 'fim' : 10},
      {'dia': 'ter', 'inicio': 13.5, 'fim': 15}}
```

```
In [19]: | s1 = {'none' : 'C12', 'tipo': 1, 'capacidade': 50, 'ocupacao':
                 ({'dia': 'seg', 'inicio' : 8, 'fim' : 10},
          {'dia': 'seg', 'inicio' : 13.5, 'fim' : 15},
          {'dia': 'ter', 'inicio' : 8, 'fim' : 10},
                 {'dia': 'ter', 'inicio' : 13.5, 'fim' : 15})}
         s2 = { 'none' : 'F8', 'tipo': 1, 'capacidade': 40, } 'ocupacao':
                 ({'dia': 'seg', 'inicio' : 10, 'fim' : 12},
                 {'dia': 'seg', 'inicio' : 15.5, 'fim' : 17},
                 {'dia': 'ter', 'inicio' : 8, 'fim' : 10},
                 {'dia': 'ter', 'inicio' : 13.5, 'fim' : 15})}
```
#### **Exercício Dicionários + TADs: Reserva de salas**

```
argumentos 2 dicionários correspondentes a períodos, e devolve verdadeiro
                        apenas se os 2 períodos forem compatíveis, isto é, se não se sobrepuserem.
                        Por exemplo,
                        >>> p1 = {'dia': 'seg', 'inicio': 13.5, 'fim': 15}
                        >>> p2 = {'dia': 'seg', 'inicio': 14, 'fim': 15}
                        >>> p3 = {'dia': 'qua', 'inicio': 14, 'fim': 15}
                        >>> p4 = {'dia': 'qua', 'inicio': 15, 'fim': 16}
                        >>> periodos_compativeis(p1, p2)
                            False
                        >>> periodos_compativeis(p1, p3)
                            True
                        >>> periodos_compativeis(p2, p3)
                            True
                        >>> periodos_compativeis(p3, p4)
                            True
In [29]: |p1 = \{\text{'dia'}: \text{'seg'}, \text{'inicio'}: 13.5, \text{'fim'}: 15\}p2 = {'dia': 'seg', 'inicio': 14, 'fim': 15}
            p3 = \{\text{'dia'}: \text{'qua'}, \text{'inicio'}: 14, \text{'fim'}: 15\}p4 = \{ 'dia': 'qua', 'inicio': 15, 'fim': 16 \}def periodos_compativeis(p1, p2):
                  d1, i1, f1 = p1['dia'], p1['inicio'], p1['fim']d2, i2, f2 = p2['dia'], p2['inicio'], p2['fim']return d1 != d2 or i2 >= f1 or i1 >= f2
            periodos_compativeis(p2, p3)
Out[29]: True
```
(a) Implemente a função periodos\_compativeis(per1, per2), que recebe como

## **Exercício Dicionários + TADs: Reserva de salas**

(b) Implemente a função sala\_esta\_livre\_periodo(sala, per), que recebe como argumentos 2 dicionários correspondentes a uma sala e um período, e devolve verdadeiro apenas se a sala sala estiver livre no período per. Por exemplo, considerando as atribuições anteriores,

```
>>> sala_esta_livre_periodo(s1, p2)
   False
>>> sala_esta_livre_periodo(s2, p1)
   True
```

```
In [31]: def sala_esta_livre_periodo(sala, periodo):
               for outro in sala['ocupacao']:
                  if not periodos compativeis(outro, periodo):
                       return False
               return True
         sala esta livre periodo(s2, p1)
```
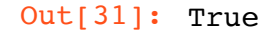

## **Exercício Dicionários + TADs: Reserva de salas**

(c) Considere as seguintes operações básicas para o TAD período, para representar um período:

 $\bullet$  *Construtor*: cria\_periodo

```
· Seletores: obter_dia_periodo, obter_inicio_periodo, obter_fim_periodo.
Implemente estas operações, usando a representação interna indicada no início
do enunciado.
```

```
In [33]: def cria_periodo(dia, inicio, fim):
              if dia in ('seg', 'ter', 'qua', 'qui', 'sex', 'sab', 'dom') \
                  and isinstance(inicio, (int, float)) and 0 \leq \text{inicio} \leq 24and isinstance(fim, (int,float)) and 0 \leq f fim \leq 24:
                   return {'dia': dia, 'inicio':inicio, 'fim':fim}
               raise ValueError('argumentos invalidos')
          def obter_dia_periodo(periodo):
               return periodo['dia']
          def obter_inicio_periodo(periodo):
               return periodo['inicio']
          def obter_fim_periodo(periodo):
               return periodo['fim']
```
## **Exercício Dicionários + TADs: Reserva de salas**

- (d) Considere as seguintes operações básicas para o TAD sala, para representar a informação de uma sala:
	- $\bullet$  *Construtor*: cria\_sala
	- · Seletores: obter\_nome\_sala, obter\_tipo\_sala, obter\_capacidade\_sala e obter\_ocupacao\_sala.

Implemente estas operações, usando a representação interna indicada no início do enunciado.

```
In [23]: def cria_sala(nome, tipo, capacidade, ocupacao):
               return {'nome': nome, 'tipo': tipo, 'capacidade':capacidade, 'o
         cupacao':ocupacao}
         def obter_nome_sala(sala):
              return sala['nome']
         def obter_tipo_sala(sala):
              return sala['tipo']
         def obter_capacidade_sala(sala):
              return sala['capacidade']
         def obter ocupacao sala(sala):
              return sala['ocupacao']
```
# **Exercício Dicionários + TADs: Reserva de salas**

(e) Implemente de novo as funções das alíneas a), b), usando os TADs definidos nas alíneas c) e d).

```
In [34]: # FAN independente da representacao interna
         def periodos_compativeis(p1, p2):
             d1, i1, f1 = obter dia periodo(p1), obter inicio periodo(p1), o
         bter_fim_periodo(p1)
             d2, i2, f2 = obter dia periodo(p2), obter inicio periodo(p2), o
         bter fim periodo(p2)
             return d1 != d2 or i2 >= f1 or i1 >= f2
         def sala_esta_livre_periodo(sala, periodo):
             for outro in obter ocupacao sala(sala):
                 if not periodos compativeis(outro, periodo):
                      return False
              return True
```
#### **Abstração de dados**

# **Tarefas próximas aulas**

- Estudar matéria Abstração e Tipos Abstratos de Dados:
	- **Completar exemplos**
- Nas aulas teóricas --> Ficheiros (capítulo 10 do livro)
- Na aula práticas --> TADs

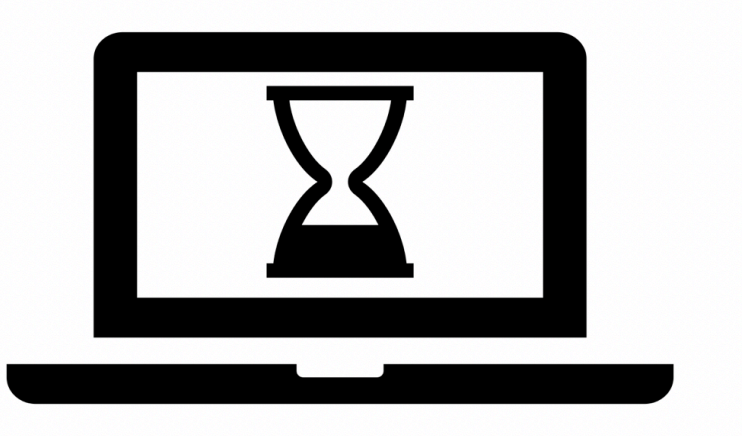

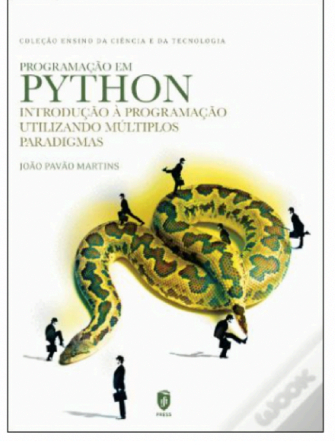